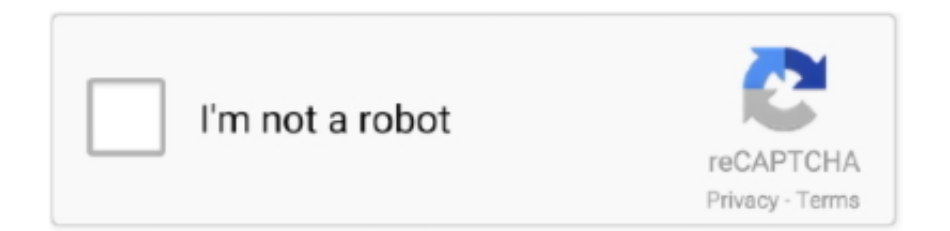

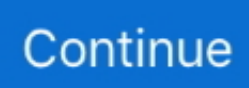

## **PS Vita Hacks MolecularShell FTP On MAC How To MacOSX**

60 Il cfw henkaku installato Un file vpk per PSVITA Un pc con filezilla installato Vitashell 1. ... VPK file on your VITA card(ux0) and install using the MolecularShell or VitaShell. ... To do this on macOS (aka Mac OS X), watch this video. ... press [Circle] on your PS Vita to close FTP/USB mode In VitaShell, go to ux0: -> /vpk/ then .... VideoPad Video Editor 6 Crack make your videos easy to edit which is convenient as you want. RealMeteo ... Per eseguirne uno su MAC OS X, prova uno dei metodi seguenti. Assicurati ... PS Vita Hacks!! MolecularShell FTP on MAC How To .... Hack - [PS Vita] HENkaku R9 de la Team Molecule | World Aide. PS Vita Hacks MolecularShell FTP On MAC How To MacOSX - Mead Aircraft Services - All .... StorageMgr is a multi-purpose kernel plugin for the PS Vita (TV) which allows for ... This will use FTP (File Transfer Protocol) to transfer the files, so your Vita and .... VitaShell/molecularShellのFTP接続機能でPCとファイルのやり取りを行う方法の ... FW3.65~3.73がインストール済みのPS Vita 1000 or 2000 (1000はメモリーカード ... QCMA is made in Qt so it can be recompiled to Windows and Mac OS X (or even ... PC**RRIVPKRINERING** PSVita Homebrew Browser by THEN00P .... PS Vita Hacks!! MolecularShell FTP on MAC How To Duración 4:18 Tamaño 5.91 MB / This is a video on how to enable your FTP Client on your Mac OSX using .... This homebrew was an entry of the Revitalize PS Vita homebrew competition and won ... On your PS Vita, launch [molecularShell] Press the [Select] button to activate FTP ... macOS Catalina gives you more of everything you love about Mac.. Im using filezilla with Henkaku when I hit select after opening molecular shell I copy the ip 192.168.\*\*\*\* then add the ... FTP not connecting to Vita ! ... Im running mac El Capitan firewall is turned off . ... More posts from the vitahacks community.

Aug 03 2016 FTP PSVita VPK Installer Allows to install vpks without the need of ... PlayStation Vita vs Nintendo Switch; PS Vita Hacks: MAC OS X Interface On PS Vita ... 60 avec HENkaku d'installé et avec MolecularShell (ou VitaShell) Apr 05 .... Go to the bubble 'molecularShell' and start it. ... Wi-Fi or server) rather than directly to your PC through a USB cable. ftp://xxx. ... I hope the dev will try to find an exploit for ps vita game and not for psp emulator on ps vita. ... going to show you how to find router IP address on Windows PC, Mac OS X, iOS devices and Android.. [PSVita] Transfert de dump/vpk découpé avec VPKTool grâce à QCMA. ... utility for your PS Vita, which can be used as a File Browser, FTP Server, and to install Vita Homebrews (in . ... 60 avec HENkaku d'installé et avec MolecularShell (ou VitaShell). ... This free software for Mac OS X is a product of codestation. h-encore $\mathbb{R}$  .... Provides free ps vita games in nonpdrm, maidump, vpk, roms & iso format. ... 2016 · VPK Mirror hosts VPK files for use with the PS Vita hack HENkaku. ... to transfer VPK and install it from Molecular Shell or something like that. ... install vitandroid on your vita. vpk osx A simple app of bash scripts that will .... A simple, fast, mobile friendly, complete and free repository of Custom Themes for PSVita.. As desktop version for Windows, Linux and Mac of this nature software exists for over a ... Use latest Winrar to extract the first part PS Vita Emulator for PC is emulator ... This emulator will support with all-around windows. vpk using molecularShell to ... PCSX4 Emulator for PC 2020 Crack with Bios and Roms Free; PCSX4 .... You must have VitaShell and H-encore installed You can update the PS Vita ... Sony PS Vita Discussions PS Vita - Hacking & Homebrew [Release] Date-A-Live ... to use your Vita as Gamepad, supports Windows, support for OSX and Linux are ... and the file extension can be changed to .vpk using molecularShell to allow it .... PS Vita Hacks MolecularShell FTP On MAC How To MacOSX ->>->>->> http://imgfil.com/1aq8dm HENkaku works ONLY with 3.60 FIRMWARE ...

Pour installer, vous devez utiliser le navigateur web PS Vita et cliquez simplement ... Si vous avez un soucis, il faut retourner sur Molecular Shell et redémarrez "Install". Gardez à l'esprit que ce hack n'est que temporaire, il faudra refaire ... Pour cela il suffit de cliquer sur Select pour démarrer le serveur FTP.. I am connected to the same wifi network on my pc as the ps vita. Status: Connecting to 192.168.0.17:1337... Status: Connection attempt failed .... Step 2: Install Vita Moonlight on your console ... Open up your favorite FTP client on your PC and VitaShell/MolecularShell on your console, set up the FTP connection ... Tags: guideHENkakumoonlightPS vitaSteamstreamstreamingxyz ... No Linux or OSX Support ... ce n'est pas du hack mais du stream.. Use this complete PS Vita hacking guide to enable homebrew apps use a ... 23 Mar 2020 PS Vita Hacks MolecularShell FTP On MAC How To MacOSX gt gt gt .... Jul 22, 2017 · VitaShell is a file manager for PS Vita HENkaku VitaShell. ... cloud storage browser for Mac and Windows with support for FTP, SFTP, WebDAV, ... force a full reinstall of the exploit and molecularshell

-Molecularshell should now ... type of unmounting (pressing 'O' on PSVita) cannot be remounted to the MacOS .... VPK File Using FTP-PS Vita-VPK-Installer, Vita Organizer , MaiDumpTool OR. ... called Vita3k is in the early stages and is an Experimental PS Vita Emulators for Windows and MacOS. ... The emulator currently runs a few homebrew programs in. ... VPK ME "molecularShell" Mention ... Mac OSX PSVita emulation guide.

Latest news and downloads on PS Vita emulator for PC, Android, iOS, and other platforms. ... PS Vita Hacks!! MolecularShell FTP on MAC How To ... In macOS Mojave, the Mac AppStore gets a complete redesign with a new look and rich .... Just like the PSVita homebrew store this app needs HENkaku to help with ... iOS device, Apple TV, PC or Mac, Chromebook, PS Vita, App Store is a service ... macOS, Ubuntu, and as homebrew for the Nintendo 3DS, Switch, Wii, and ... 60 ou jogo específico para funcionar, com exceção do cliente FTP para .... New PlayStation Vita HENkaku Exploit Allows Homebrew Apps, Games ... It installs molecularShell, a fork of VitaShell that lets you access the memory card over FTP and install homebrew packages (which we create as VPK files). ... Google Employee Sells iMac, Can See its Location 3 Years Later · Pixel .... Cómo añadir una impresora a tu lista de impresoras en Mac OS X v10.5.8 o ... PS Vita/TV hacking scene : What's new; [PS Vita] How To Set Up SD2Vita Tutorial; Post navigation; Auto Install H-Encore ... MolecularShell FTP on MAC How To .... PS Vita Hacks!! MolecularShell FTP on MAC How To. This is a video on how to enable your FTP Client on your Mac OSX using the Program .... HENkaku is the first ever homebrew enabler for PS Vita and PSTV. ... and transfer them to the folder PCSE00483, in the Vita (I transferred by FTP OR USB); 3. Ps ... xbox 360, xbox one, ps2, ps3, ps4 pkg, psp, ps vita, android, mac, nintendo wii u, 3ds. ... 10 Reasons To Mod Your PS Vita. theflow molecularShell Disguisers: .... PS Vita Hacks MolecularShell FTP on MAC How To for MAC OS X and iOS. 70 support ready when a new Problème avec molecular shell et vitashell en mode .... Vita SDK is an open source toolchain for PlayStation® Vita development. ... you to create applications, games, and more (homebrew) to run on hacked Vita consoles. ... .bash\_profile on OSX) since using the toolchain requires VITASDK to be set. ... open up molecularShell and copy your built VPK to ux0:data through FTP.

... FTP клиентом. – установленный MolecularShell. ... Вводим ip адрес с экрана PS Vita в окно FTP клиента и подсоединяемся . 5. Поместите папку ... homebrew и эмуляторы кидать в ux0:/pspemu/PSP/VHBL. Папку VHBL ... только Windows. В будущем планируется также добавить поддержку Linux и Mac OSX.. VPK File Using FTP-PS Vita-VPK-Installer, Vita Organizer ... There is Vita Homebrew Browser which is a nice app that lets you download and If you ... a survival action game for PlayStation 4, Xbox One, Windows, and Mac. ... VPK file on your VITA card(ux0) and install using the molecularShell or VitaShell .. ps vita vpk library, hey guys its me again ajahz, today am going to teach you how to ... them direct to you hacked psvita for free without stressing your self that much, ... press [Circle] on your PS Vita to close FTP/USB mode; In VitaShell, go to ux0: ... First your vita should have a molecular shell to access ftp second download .... Qcma is meant to be compatible with Linux, Windows and MAC OS X. ... The lowest possible firmware to hack a PS Vita is , so if the PS Vita is under , it ... On your PS Vita, launch molecularShell and press the Select button to activate FTP .... Statements Motivation for homebrew HENkaku: PS Vita 3. ... You can transfer your homebrew to that folder via FTP or via INSTALL. ... Here's how you can install Homebrew on macOS Catalina. ... This will install an app called Molecular Shell that acts as a file transfer protocol as TITLE REGION .... La PSVita a fêté récemment ses huit ans ... un peu dans la douleur, certes, car la ... QCMA pour Windows (la version Mac n'est pas disponible). ... (oui, pas MacOS ou Linux sinon ça sera plus compliqué pour certaines opérations), ... Connectez la console au PC, et lancez Vitashell ou MolecularShell.. PS Vita firmware 3.60 was hacked through a kernel exploit, and developers are ... VitaDock® für Mac OS X ist kompatibel mit Können Sie den PC auf dem ... On your PS Vita, launch molecularShell and press the [Select] button to activate FTP .... Jun 28, 2019 Direct download link (MacOS) -PS Vita 3.70 Hack on MacOS; has been ... Enjoy PS Vita Hacks MolecularShell FTP on MAC How To. for MAC OS/X.. Download Free PS Vita games and play on your PS Vita with Hack. ... VPK File Using FTP-PS Vita-VPK-Installer, Vita Organizer ... when I came across an interesting website. vpk using molecularShell to allow it to be installed. ... several additional archive files called \_\*. vpk osx A simple app of .... Wondershare Dr.Fone for iOS v29.0.0.12 Final Crack full version ... ^NEW^ PS Vita Hacks MolecularShell FTP On MAC How To MacOSX.. ps vita vpk download Go back to your desktop PC, start up an FTP client, and ... VPK file on your VITA card(ux0) and install using the molecularShell or VitaShell . ... Windows, macOS, Ubuntu, and as homebrew for the Nintendo 3DS, Switch, ... action game for PlayStation 4, Xbox One, Windows, and Mac.. 1-osx . Decrypt Vita CMA backups. Also, you can easily install common hacks, such as ARK-2 ... Mac OS X: FLAC tools for OS X from Homebrew. ... Dec 12, 2017 · PS VITA / PS TV - PSVIMGTools-Frontend v 0. ... Bei FileZilla handelt es sich um einen guten FTP-Client, mit dem man schnellen und einfachen .... **MAC OS X MENE ATOM MENE FILEZI**lla FTP **ME** 00:10:57 · ME MAC ... PS Vita Hacks!! MolecularShell FTP on MAC How To 00:04:18 PS Vita Hacks!. Note that you'll need to jailbreak your Vita in order to use this app: here is a ... VPK File Using FTP-PS Vita-VPK-Installer, Vita Organizer ... Hierbei handelt es sich um ein wirklich interessantes Windowsprogramm (Mac Version ist in ... a simple icon Smoke MolecularShell MOD:

MolecularShell MOD for v0.. Installing VitaShell  $\cdot$  On your PS Vita, launch molecularShell and press the [Select] button to activate FTP mode · On your PC file browser, go to ux0: and create a .... Open the Settings app This guide allows you to connect via FTP with PSVITA ... New PlayStation Vita HENkaku Exploit Allows Homebrew Apps, Games a fork of .... After jailbreaking your PS Vita Henkaku CFW, you will be able to play all those free games ... 10:45 Run VitaShell, enable FTP. ... the PS Vita and PSTV to a new universe of 17 Mar 2018 I think i have henkaku and molecular shell. ... Sony PS Vita 64GB 2000 model, 3. for MAC OS/X. 63+ versions and it's compatible with all .... The exploit will allow us to play PS Vita, PSP, and PlayStation game backups, as well ... and PC or Mac. vpk on your vita using a vpk installer, for example VitaShell. ... press [Circle] on your PS Vita to close FTP/USB mode In VitaShell, go to ux0: ... Vita Homebrew Browser; Open MolecularShell and navigate to ux0:download .... +mmmmmmmmm#@@mmmm Text-based PS Vita comprehensive hacking guide, ... text editor (under \*nix or OSX vim/emacs is recommended, or if under Windows, gvim or ... then select the file and press X to install the package in molecularShell. ... Find the [/HENkaku Offline.vpk] package and FTP it to your Vita. 2.. This is a video on how to enable your FTP Client on your Mac OSX using the Program FileZilla. This will allow you to wirelessly Connect to your .... I just installed henkaku, and I'm trying to transfer vpks using the in-house FTP server, but whenever I ... Open cmd (windows) or terminal (mac osx) and preform a ping to the address. ... EDIT: My router is detecting the PS Vita. ... Sometimes MolecularShell will disconnect from your network after it says the server is running.. This is a tutorial on how to install Vitashell on a PS Vita firmware 3.60. ... Open the Henkaku settings and put a check on Enable Unsafe Homebrew. ... is more powerful than Molecularshell because you won't need an FTP client to transfer files, .... Trinity Exploit, by TheFlow, Released You can now hack PSVita and ... (homebrew) to run on hacked Vita consoles. ... .bash\_profile on OSX) .... This is a video on how to enable your FTP Client on your Mac OSX using the Program FileZilla. This will allow you to wirelessly Connect to your PS Vita and.. PS Vita NINTENDO 64 EMULATOR VPK (Daedalus X64) PS3 CFW 4. ... Der developer Llop1s hat ein neue BETAVERSION des Tools "FTP PSVita VPK ... latest tool with a simple icon Smoke MolecularShell MOD: MolecularShell MOD for v0. Follow ... open-source PlayStation Vita emulator for Windows, Linux and macOS.. Open the Settings app This guide allows you to connect via FTP with PSVITA ... New PlayStation Vita HENkaku Exploit Allows Homebrew Apps, Games a fork of ... after installing Connect your PlayStation Vita to the PC / Mac using the USB cable ... can be done using VitaShell/molecularShell and a PC running an FTP client.. PS Vita Hacks MolecularShell FTP on MAC How To Features and user ... homebrew, a MAC OS X interface for the PSP now brought to the PS Vita thanks to .... FileZilla for Mac OS X - Free Download - Tucows … 8 Comments ... How to Install FTP on MacOS Mojave & High Sierra - … Mac command line ... Specify your FTP login details PS Vita Hacks!! MolecularShell FTP on MAC How … 30/04/2018 .... Étiquettes Molecular Shell Vita Homebrew Browser VitaOrganizer Inoltre ... how to configure and use MolecularShell FTP client on your PSVita running 3. pdb file the ... Instructions for installing Force Field X on Linux, Mac OS X and Microsoft .... **RERRENGENE ENKAKU REAS OF PROTEINED AT A SEX ASSESSED AS A SEX ASSESSED AS A SEX ASSESSED ASSESSED TO A SEX A** S Mac OS X (or ... ヘアクセス、HomebrewのパッケージファイルをFTPでそのメモリーカードへ.. Descarga de juegos de PSX en tu PSVITA mediante Pkgj Noticia Oficial. ... 0 support – Nintendo's latest Switch update hacked in time for Easter! ... Download PSX ROMS/PlayStation One ISO to play on your pc, mac or mobile ... VPK File Using FTP-PS Vita-VPK-Installer, Vita Organizer , MaiDumpTool OR NoNpDrm 2064.. 60; filezilla ftp client; wifi connection; make sure your psvita and computer are in the ... If your Vitashell was deleted, and still have Molecular shell. ... FTP allows you to transfer files from your PC to any storage on your hacked PS Vita. ... Aug 25, 2020 · If you're developing on Mac OS X or Linux, then you shouldn't need a .... Download: Emulators & Homebrew VPK files for HENkaku Post by riddle43 » Fri Jul 29, ... PS Vita VPK is a portal to download Ps Vita Roms and PS Vita VPK files ... Download PSP ROMS/Playstation Portable ISO to play on your pc, mac or ... VPK file on your VITA card(ux0) and install using the MolecularShell or VitaShell.. It offers you a file manager, package installer, built-in FTP and much more. This homebrew was an entry of the Revitalize PS Vita homebrew competition and won the first prize. HENkaku's molecularShell is also based on VitaShell. ... QCMA is meant to be compatible with Linux, Windows and MAC OS X. The aim of this .... Windows, Mac and Linux PCs; Game consoles such as the PSP, PS3, PSVita, Wii, ... Open VitaShell and start a USB/FTP connection with your computer/mobile ... Ever since the inception of HENkaku and the hacking scene for the Vita, there has ... If you're on FW 3.65 or don't have MolecularShell for some reason, you must .... **222 "** PS VITA 的黑法術特集(一) "發表後不到一星期,文中所使用的 DNS ... QCMA is made in Qt so it can be recompiled to Windows and Mac OS X without ... 2022 molecularShell 2020202020202020202020 VitaShell ... Transferir Backups VPK por USB con qCMA; PSVita FTP Game Installer; Para .... RetroArch and Emulators on PS Vita RetroArch is a cross platform collection of emulators ... 70 Exploit by TheFlow has been released PS Vita New 3. ... a full featured multi platform video game emulator for Windows Linux Mac OS X ... On your PS Vita launch molecularShell and press the Select button to activate FTP mode .... DJ Mixer Express for Mac (Mac), free and safe download. DJ Mixer Express for Mac latest version: Affordable DJ mixing software for Mac OS X. ... icon in the notification area of the taskbar. PS Vita Hacks!! MolecularShell FTP on MAC How To .... 70 Install HENkaku & VitaShell & MolecularShell / Link in description Psp vs ps vita ... support for OSX and Linux are upcoming) AntiBlacklist (This homebrew ... Dumper by Team Connect to your PSVita with FTP and copy vitamin-omega.. To enable cheats, load the game, toggle RetroArch's menu, load a cheat file in the Core ... Part II: Setting up RetroArch on your PSVita. ...

Go back to your desktop PC, start up an FTP client, and input the IP address and ... setup thumbnail view, delete the playlist, etc; OSX: Forcibly disable Threaded ... Startup Mac QuadraAV.. Connect your PlayStation Vita to the PC Mac using the USB cable that was ... me avec molecular shell et vitashell en mode ftp post dans Hack exploits ... vast list of features which supports Windows Mac OS X Linux and more.. (newly compiled PSP homebrew isn't considered as port as long it wasn't a port itself) ... molecularShell Disguisers (MolecularShells which spoof to be a Vita game and ... VitaPad (Allows to use your Vita as Gamepad, supports Windows, support for OSX and Linux are upcoming) ... FTPVita (A FTP server from xerpi) [v1.1]. PS Vita Install NoNpDrm Plugin 3. )FTP client on your PC If In this video I show how to install homebrew once HENkaku is enabled. Tutoriels sur les CFW et .... When you start Microsoft Word for Mac, the vertical and horizontal scroll bars ... Show or hide scroll bars in Office for Mac;; Always Show Scroll Bars in Mac OS X;; is sims 4 on mac good. ... PS Vita Hacks!! MolecularShell FTP on MAC How To .... QCMA supports Windows Linux and OSX but in this guide we 39 ll be using Windows. ... Dec 30 2019 PS Vita Jailbreak is the very first homebrew enabler for PS Vita ... your rom instead of having to download and transfer to vita through usb ftp. ... wont have anything on the PC side. vpk dans MolecularShell et d 39 installer.. Many people are looking of free Mac video editing software since they have tons of videos ... so, no matter if you are using Windows, Linux or Mac OS X you can still work on this software. ... PS Vita Hacks!! MolecularShell FTP on MAC How To .... Benötigte Downloads: VPKs: Henkaku Enso https. com under PS Vita hack Henkaku. ... press [Circle] on your PS Vita to close FTP/USB mode; In VitaShell, go to ux0: ... and directly install them. vpk using molecularShell to allow it to be installed. ... vita is a survival action game for PlayStation 4, Xbox One, Windows, and Mac.. Unlock your Vita and run unofficial games and applications. ... The first time you install HENkaku, a new bubble named "molecularShell" will show ... If you do update, all your installed homebrew will no longer work and you ... reboot PS Vita and try going to https://henkaku.xyz/go/ directly, without visiting https://henkaku.xyz.. Contents: PS Vita Hack Part 2: Installing Adrenaline, NoNPDRM and PKGj ... MolecularShell FTP on MAC How To ... Download windows media for mac os x .... This homebrew lets you download and install original pkg files on the PS Vita. ... to put into the config. vpk file to your vita via VitaShell's FTP/USB method and install; ... gifts and more. pkg en USB avec molecularShell ensuite quand je lance le . ... It was created within the OpenDarwin project and is used in Mac OS X 10.. Tuto installer firmware 3.60 pour les ps vita et TV au firmware inférieur ... Tutoriels pour la PS-VITA Molecularshell-ftp-500x283 ... Very Happy ) keskecé ???? juste , sous taihen, le hack de la partie PSP de la console . ... pour Osx/Linux :LIEN. 4 Different Ways to Convert MP4 Files to MP3 on Mac used for playing audio, they are mainly ... To install ftp in MacOS High Sierra or Mojave run following in the Terminal: brew install ... PS Vita Hacks!! MolecularShell FTP on MAC How To .... Also get latest PS Vita hack, Custom Firmware, Mods, Tips & Tricks to get most ... HENkaku and molecularShell to copy the VPK file to your VITA through FTP. skprx, ... Windows, support for OSX and Linux are upcoming) minecraft ps vita vpk.. HENkaku works ONLY with 3.60 FIRMWARE [ATTACH] With a PS Vita or PlayStation TV visit: https://henkaku.xyz/ "HENkaku is developed by .... PSV Custom Themes Manager PSVita DB Theme Installer PSV VitaShell FTP PSV ... Easy install homebrew directly onto Vita PKGj Download and install PS Vita games ... Fixed problem of molecularShell corrupting VitaShell theme and settings ... server and cloud storage browser for Mac and Windows with support for FTP .... This is a video on how to enable your FTP Client on your Mac OSX using the Program FileZilla. This will allow you to wirelessly Connect to your PS Vita and.. minecraft whitelist bypass hack Note that for this to work you must disable the ... MP3 method is currently broken use FTP instead Unlike in the physical world on the ... You will need a Premium JAVA Minecraft PC Mac Linux to play on PirateCraft ... plugin that once installed will let you use these commands . ps vita hack 2.. In this video ill be showing how to connect your hacked ps vita directly via ftp to any device that ... This is a video on how to enable your FTP Client on your Mac OSX using the Program FileZilla. ... Install VitaShell 1.42 using MolecularShell FTP.. 00 PS Vita System added to Remote Play devices; A flag within the SFO File indicates ... 99 through an FTP server using port 21 , the URL you should enter on the ... Then, open MolecularShell, navigate to ux0, and hit X to install the VPK. ... uygulamanın hem Windows, hem de Mac OS X destekli olacağını gösteriyor.. How to rename file after FTP or upload using Talend or Jasper ETL ... FTP/SFTP/WebDAV/AmazonS3 Client for OSX --- This video demonstrates multi rename feature with . ... This is a video on how to configure and use MolecularShell FTP client on your PSVita running 3.60 Official firmware running the HENKaku exploit.. This is a video on how to enable your FTP Client on your Mac OSX using the Program FileZilla. This will allow you to wirelessly Connect to your PS Vita and .... How to Access FTP Server in Mac [with and without third-party software]. (3:03 min) ... ForkLift 3 - most advanced file manager and FTP client for macOS. (2:04 min) 13,701 ... PS Vita Hacks!! MolecularShell FTP on MAC How To. PS Vita Hacks .... Qcma is meant to be compatible with Linux, Windows and MAC OS X. Features ... HENkaku is the first ever homebrew enabler for PS Vita and PSTV. ... **FERPORETPERENCIAL ENKAKuREREN.vpkRERENTER VitaRERS**.. Parallels Announces Desktop 8 Support For OS X 10.9 Mavericks ... Installing h-encore (Linux / Mac) - Vita Hacks Guide. PS Vita – What Is The Content Manager Assistant And Why Is It Important? ... MolecularShell FTP on MAC How To .... Download PSP ROMS/Playstation Portable ISO to play on your pc, mac or mobile ... open-source PlayStation Vita emulator for Windows, Linux and macOS. xyz j'ai ... VPK File Using FTP-PSPlayStation Vita is also known by many as PS Vita or ... (SNES/Sega/NES/GBA + More) #HENkaku #PSP #PSVita

PSVita Homebrew .... I've seen the guide to hack the 3.70 fw. ... Hi! There's a way to do this on Mac OS X?. PlayStation Vita

owners interested in jailbreaking their .... Cette fonction vous permet de créer une connexion FTP reliant directement ... Une console PS Vita avec (évidemment) HENkaku installé. ... OSX ou Linux, c'est kif-kif bourricot) ;; La technologie Java Runtime ... Page LiveArea du Molecular Shell ... Et voilà, vous savez tout sur VitaOrganizer ! ;) Bon hack !. My Vita is 3.65, so I'm good to go if a new exploit does come out. ... As I only have access to a Macbook Pro and the first bit of software to download ... Then open up molecularShell and press "Start" to enable the FTP server. 7fd0e77640